Presiona [F5] para acceder a la ventana de captura de servicios.  $\overline{\mathbf{3}}$  la ventana de captura

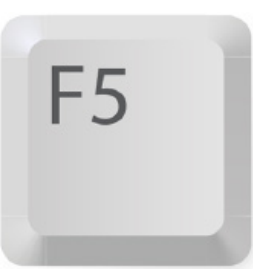

Elige el Tipo de Documento "25SV-Servicios" y captura el número del Vendedor en la

e Facturación : Punto de Venta Oscración: 305 Día de Operación: 19

SVSeveco

**PURTOT GENERAL** 

5750 NEVES BARCENAS NADIA (ANC)

COLELA

Facture

pantalla de facturación.

692

**Verzeit**o

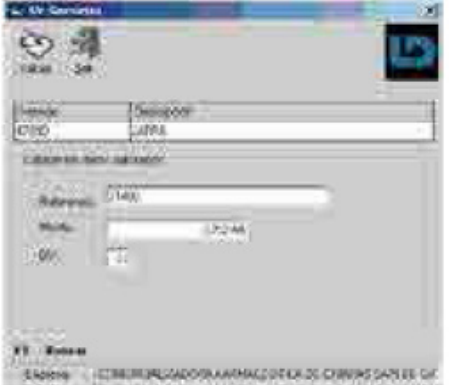

**Contacto**  $\boldsymbol{a}$ soporte@openpay.mx01800 300 0808 www. www.openpay.mx **Farmacias del** 

Ahorro

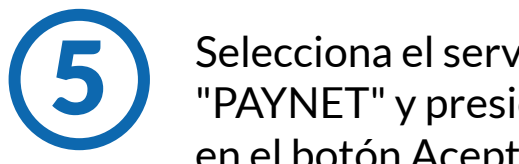

El cursor se posiciona en el campo servicio. Oprime [F1] para hacer la búsqueda del nombre del servicio: "PAYNET".

Selecciona el servicio 5 Selecciona el servicio<br>
"PAYNET" y presiona [ENTER] en el botón Aceptar.

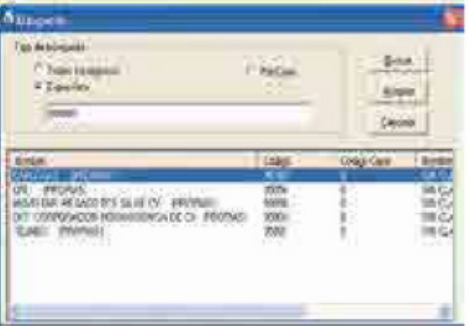

Escanea el código de barras ó captura el numero de referencia (8 a 32 dígitos) entregado por el cliente

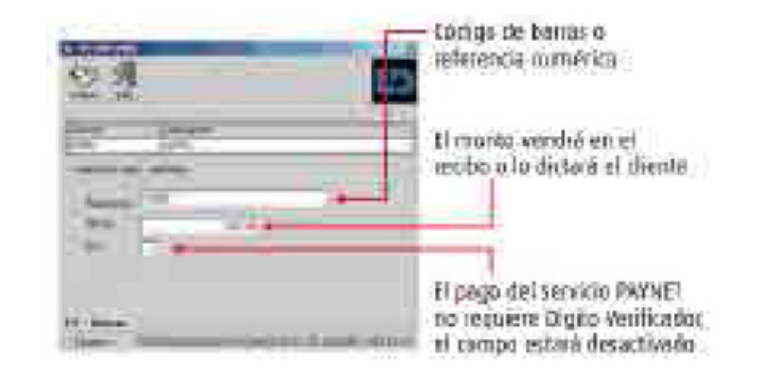

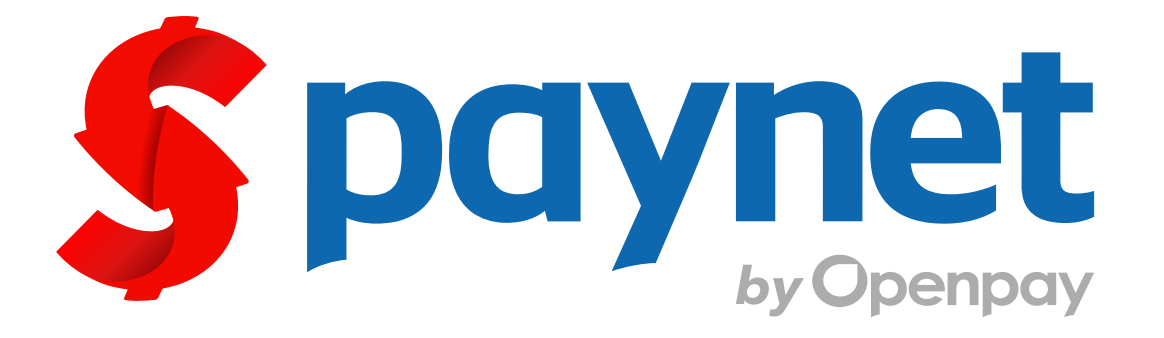

## Manual para cobro de servicio

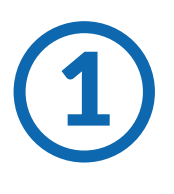

El cliente solicita hacer un pago de servicio Openpay/Paynet. Entregando un código de barras o una referencia numérica. de servicio Openpay/Paynet.

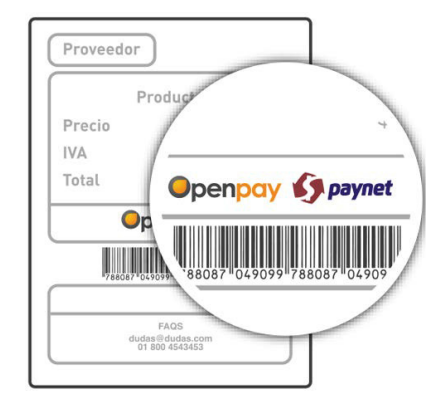

**Generales**

¿Qué es Paynet? Es el medio de pago de diversos productos y servicios

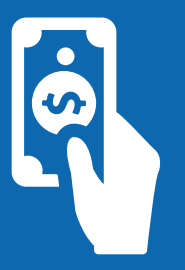

### ¿Qué necesito para cobrarlo?

¿Se cobra comisión? Si, \$8 pesos

Se necesita una referencia numérica ó un código de barras

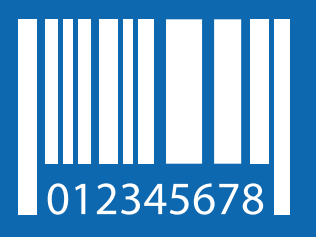

Avanza a la pantalla de Liquidación para finalizar el proceso de cobro y entregarle al cliente su ticket (comprobante de pago)

10

Presiona [ENTER] y el sistema validará la información que ingresaste. Presiona [OK]

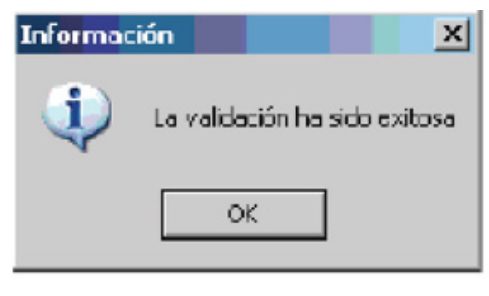

El sistema regresará a la pantalla de Facturación y mostrará el recibo en la lista de artículos. La comisión para el pago de servicio PAYNET es de \$8 pesos, la cual aparecerá automáticamente como un artículo adicional.

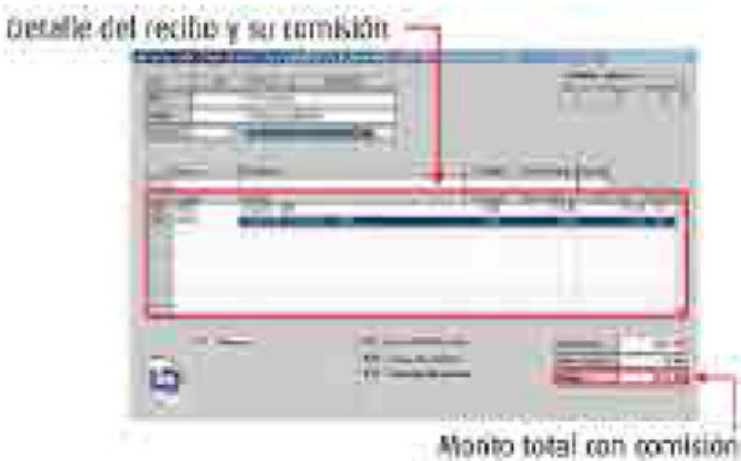

Realiza el cobro al cliente (únicamente en efectivo). Es obligatorio realizar el cobroantes de teclear [F10] para pasar a la pantalla de Liquidación, ya que todaventa confirmada en LD no puede sercancelada y generará un cargo.

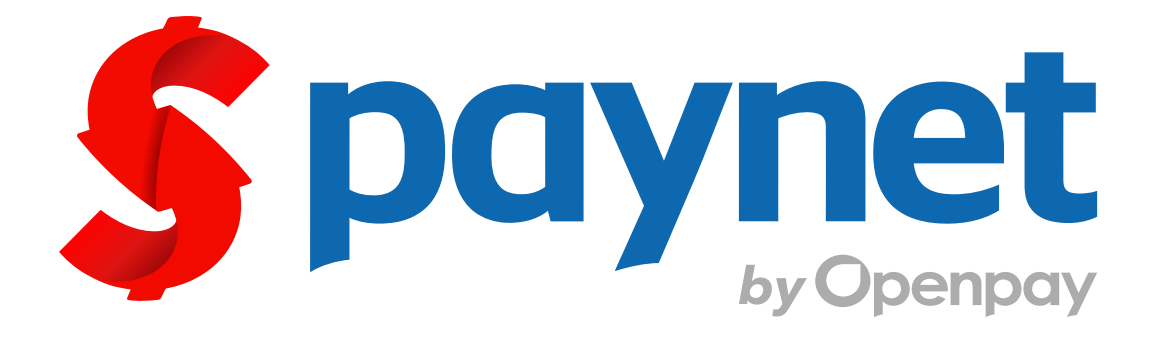

### Manual para cobro de servicio

8

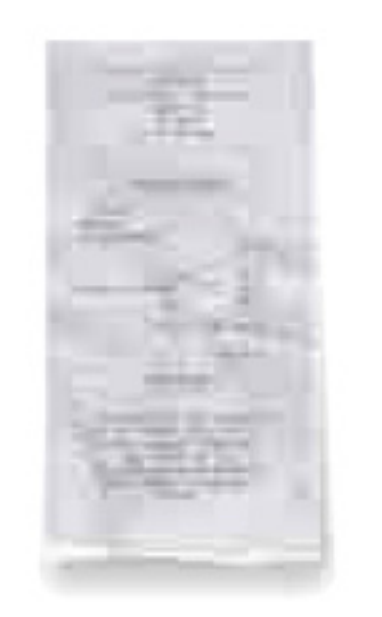

# **Generales**

**Contacto**

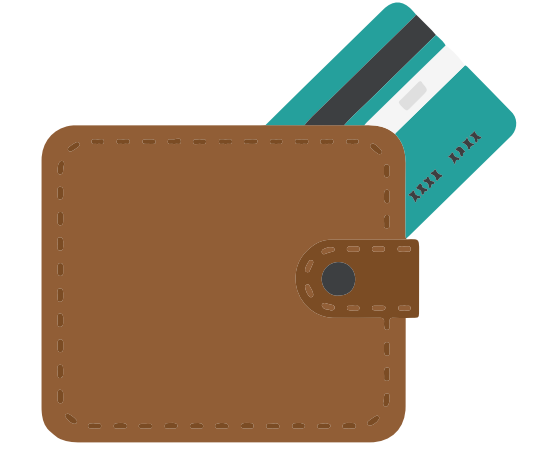

¿Qué es Paynet? Es el medio de pago de diversos productos y servicios

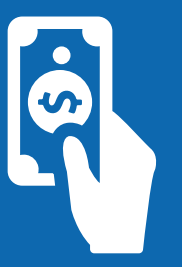

### ¿Qué necesito para cobrarlo?

¿Se cobra comisión? Si, \$8 pesos

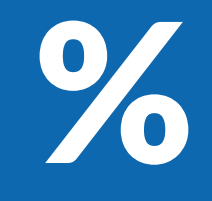

Se necesita una referencia numérica ó un código de barras

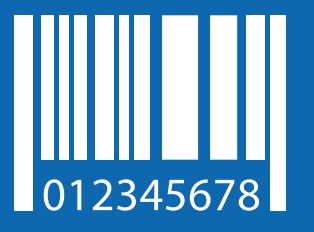

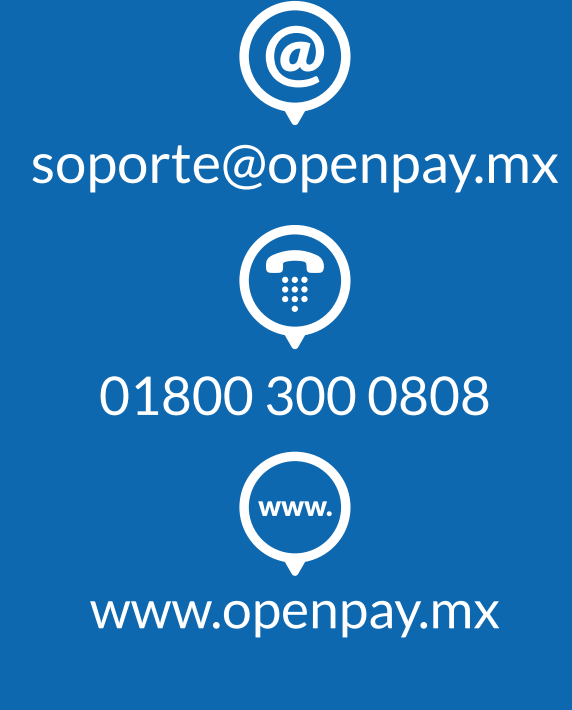

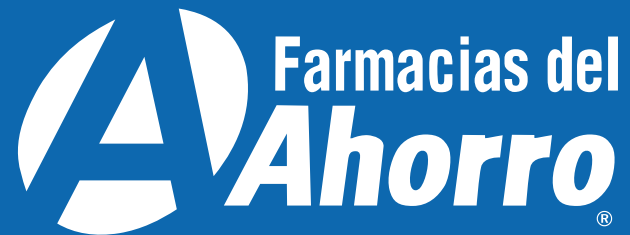

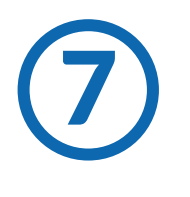

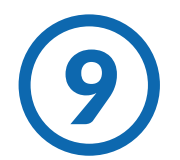